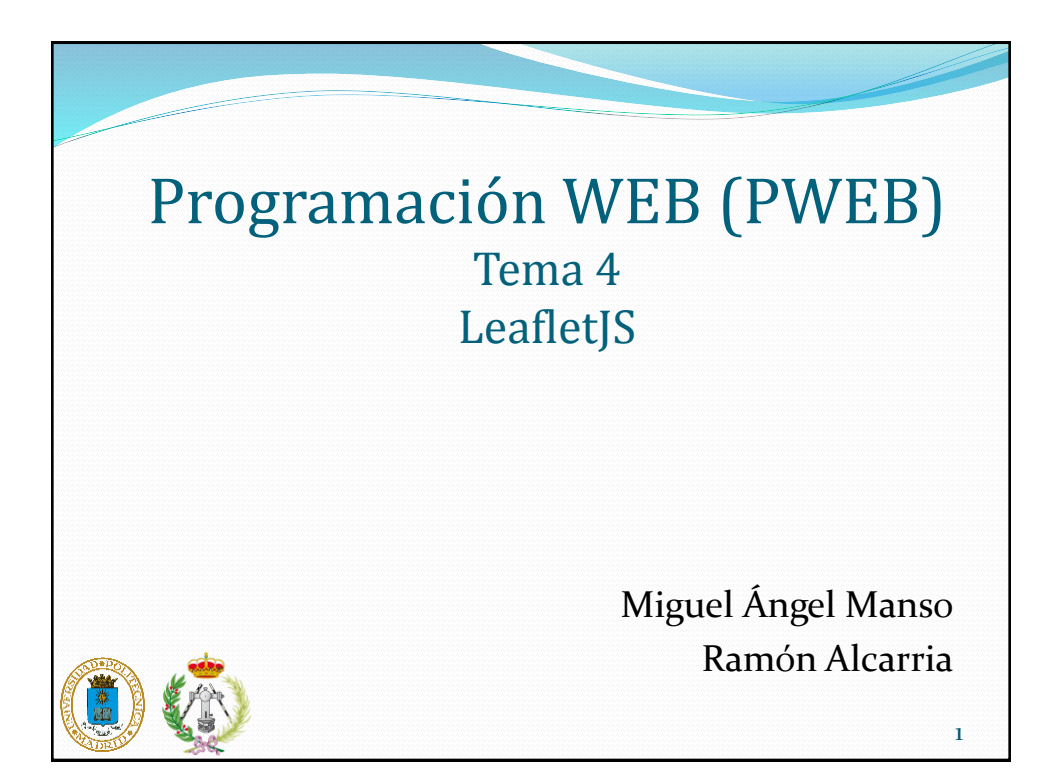

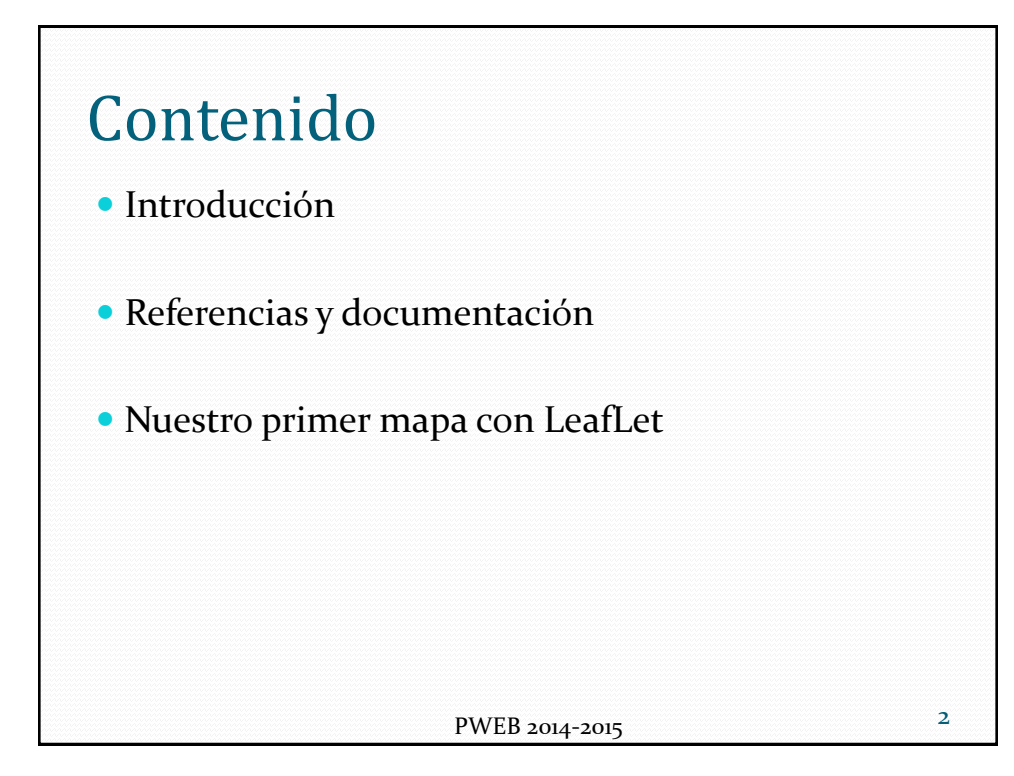

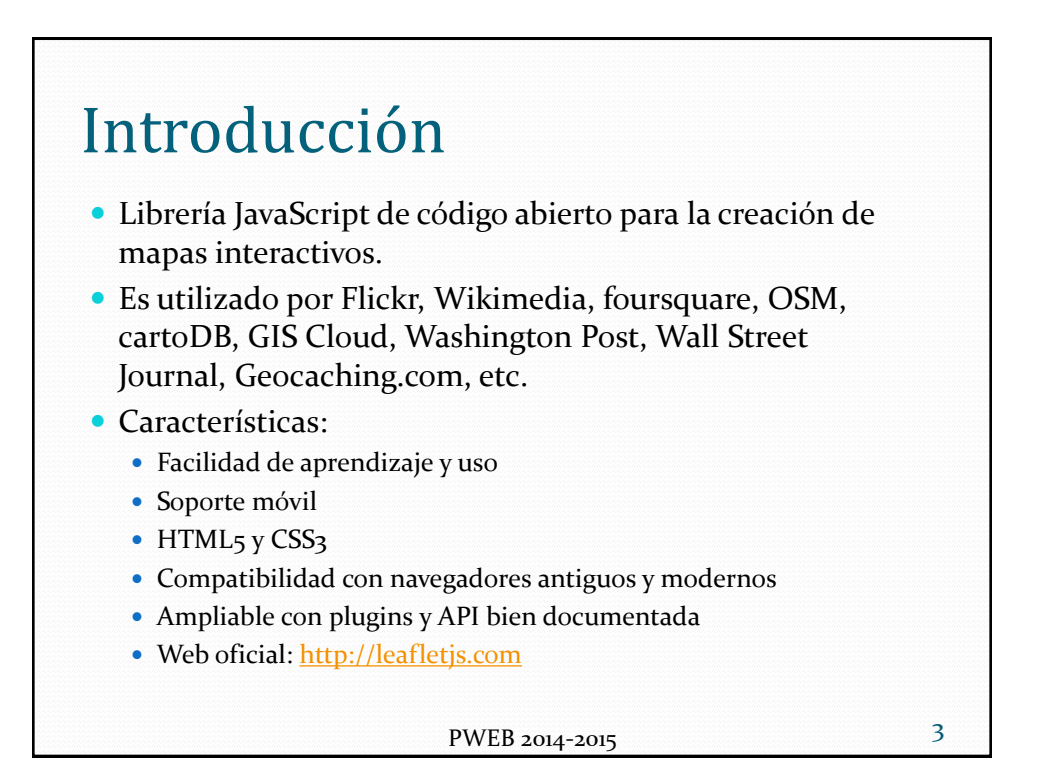

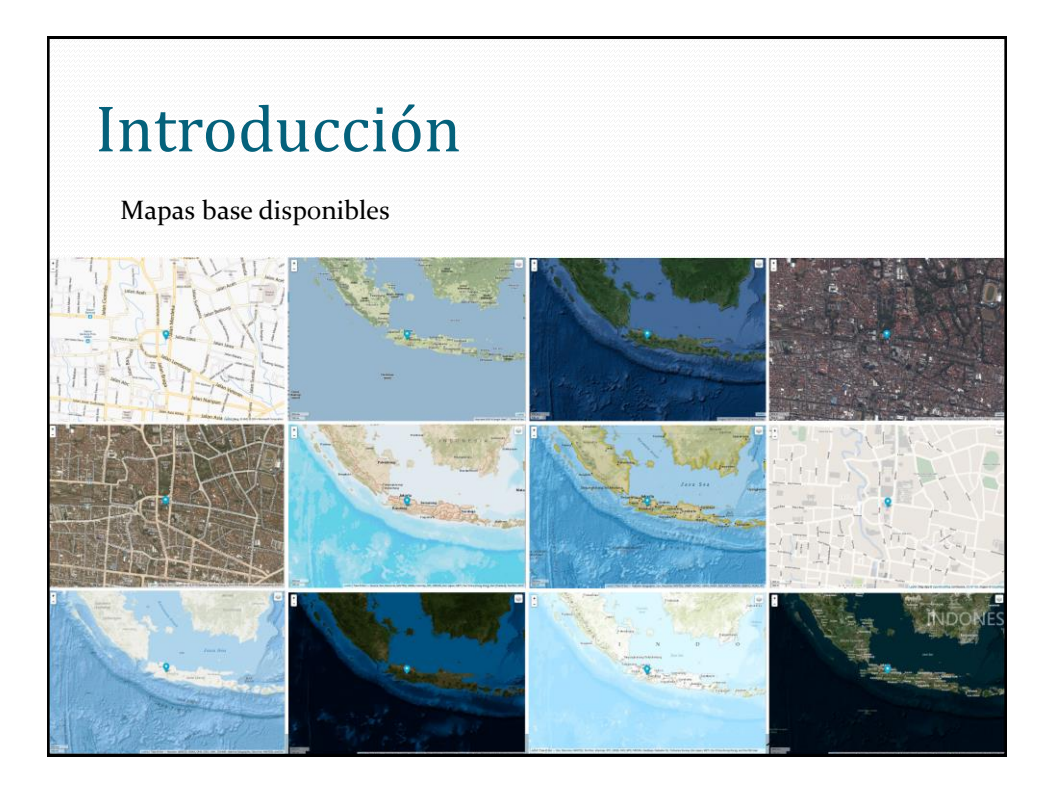

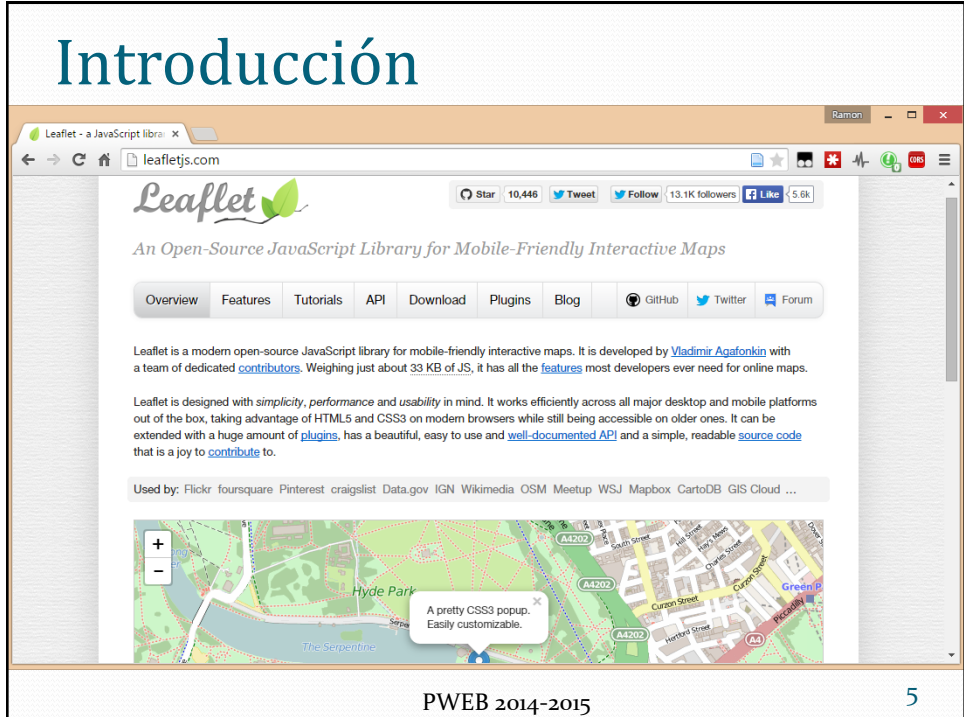

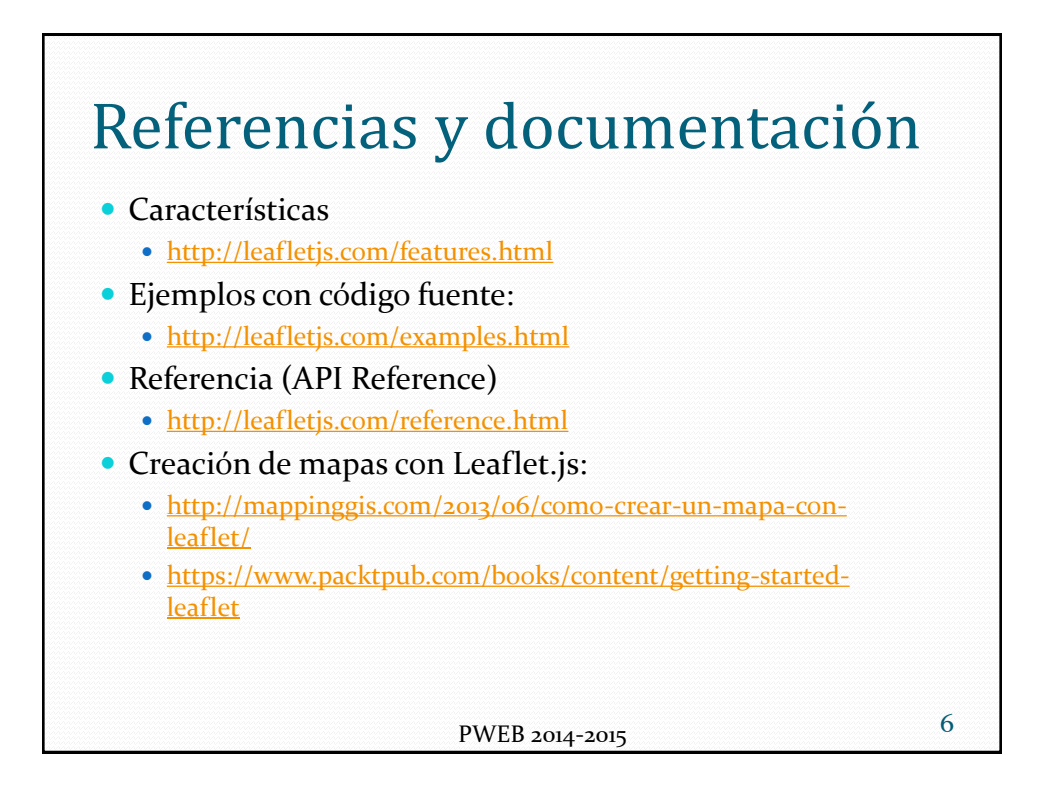

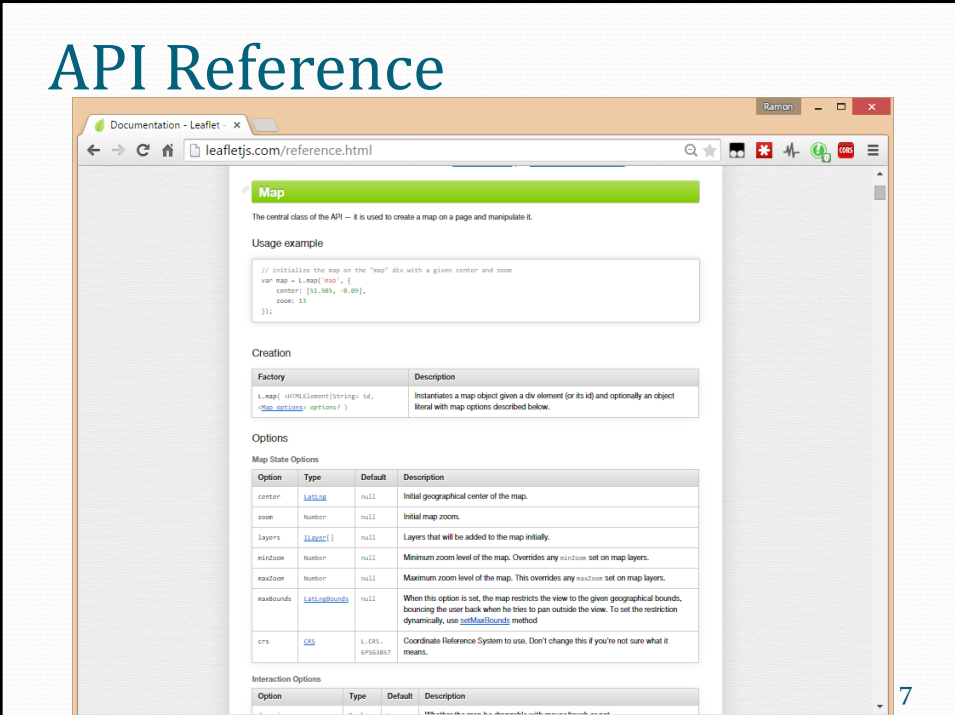

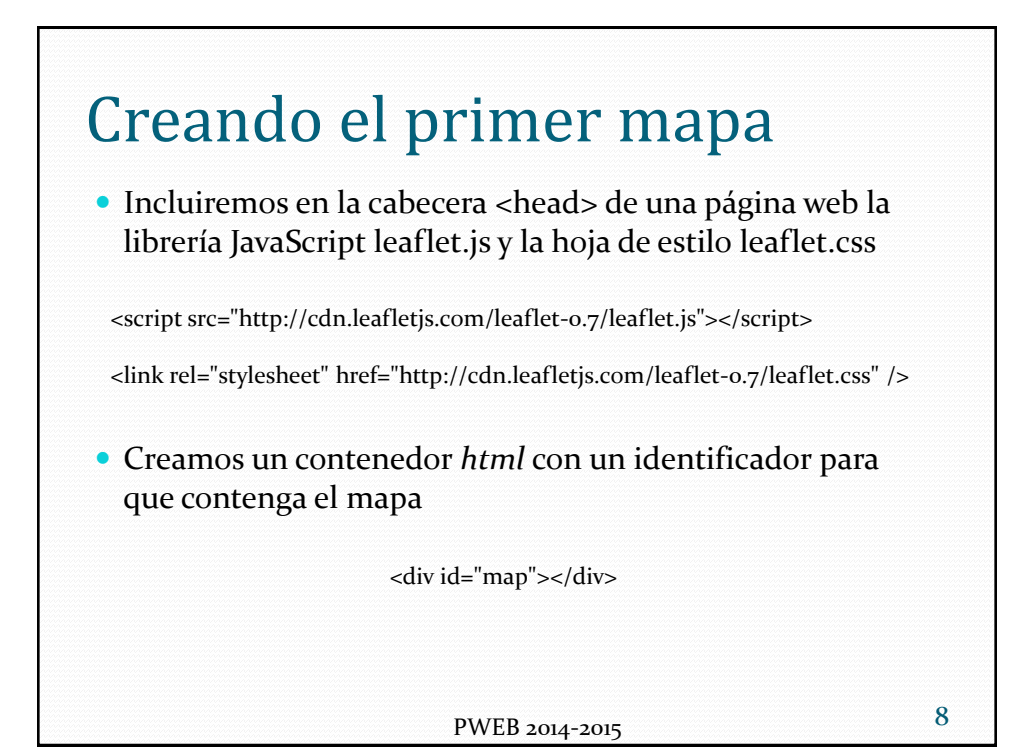

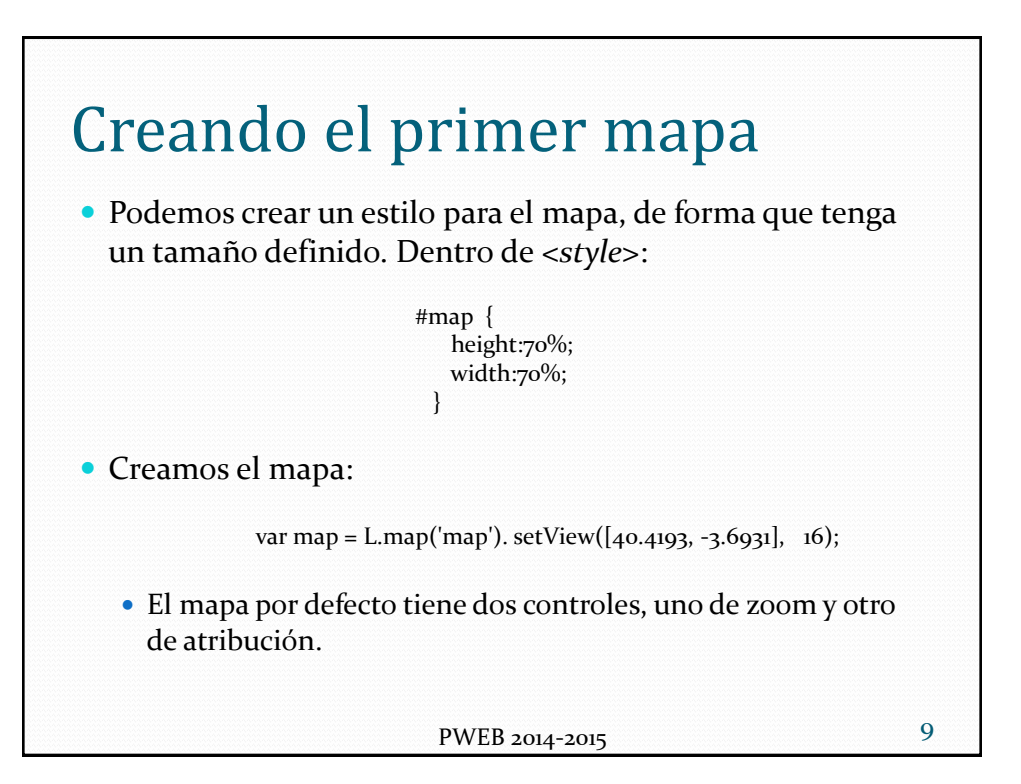

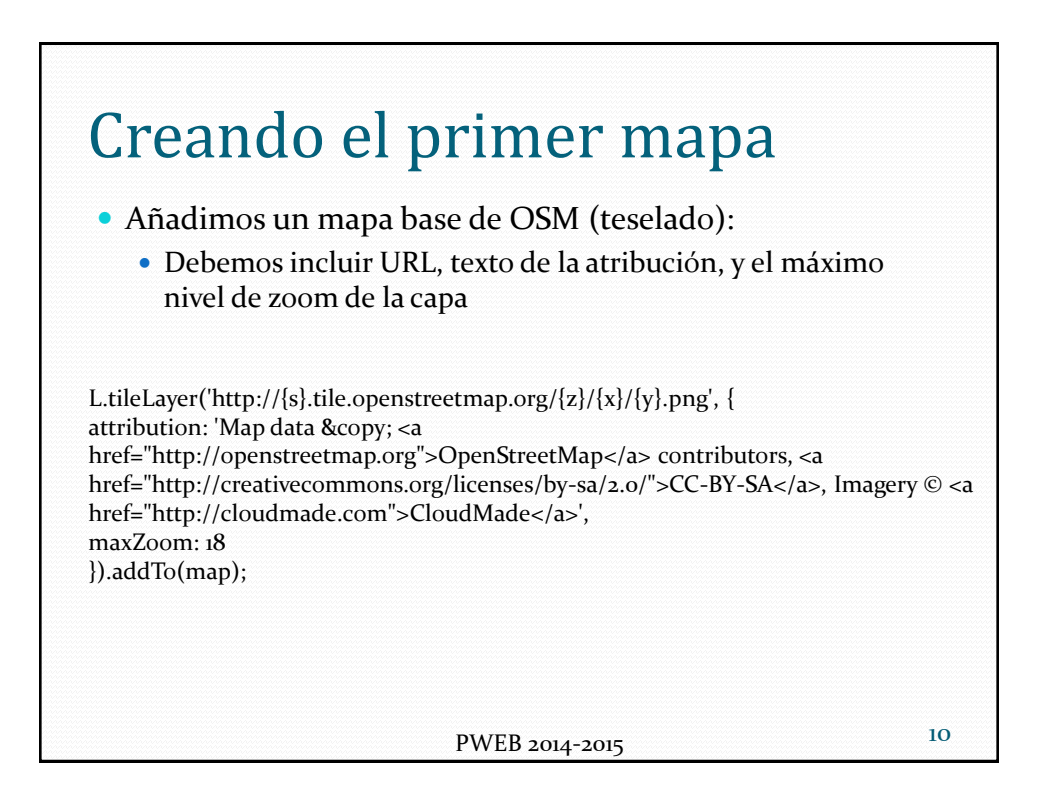

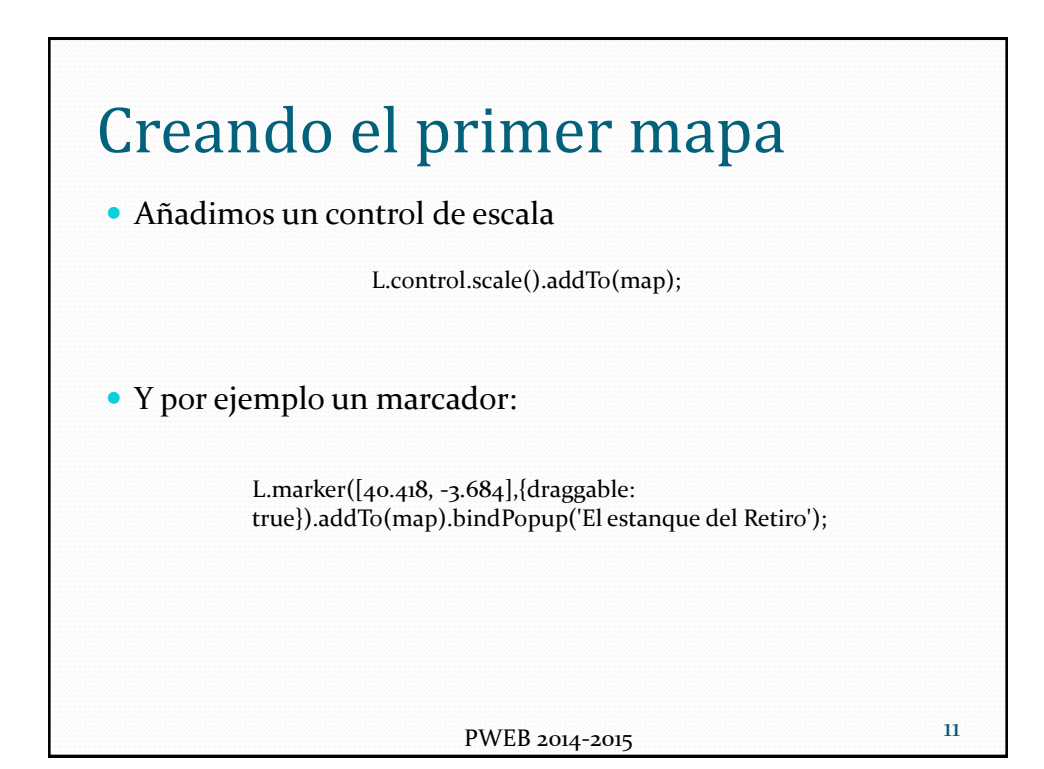

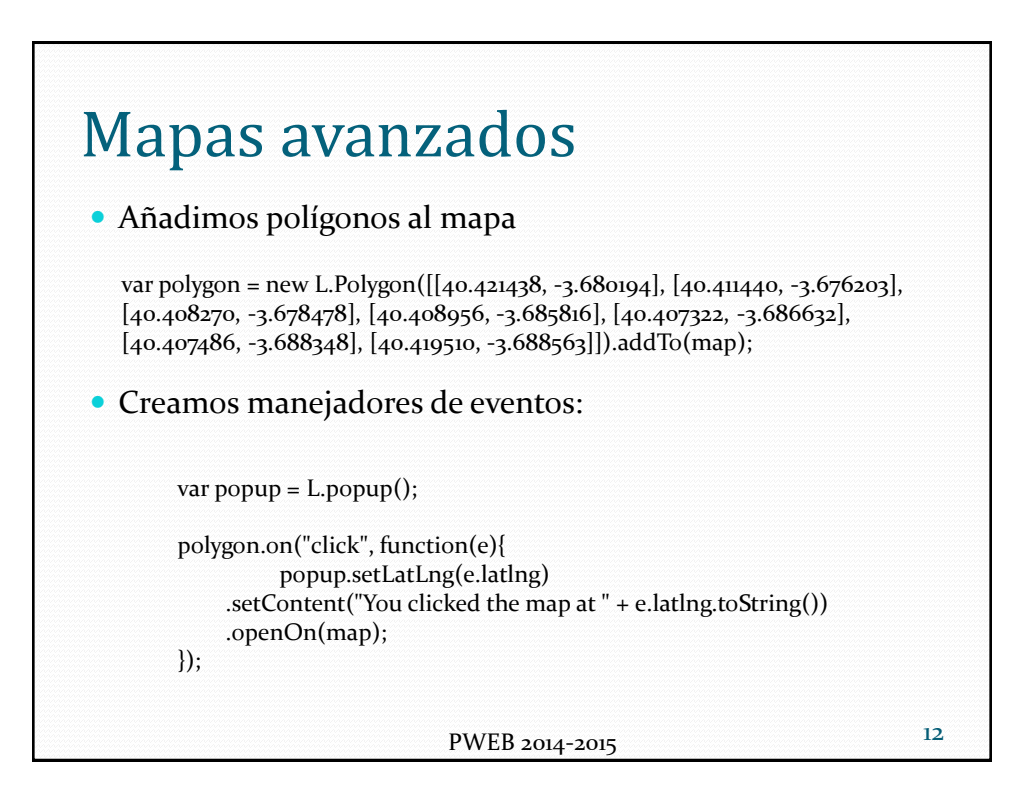

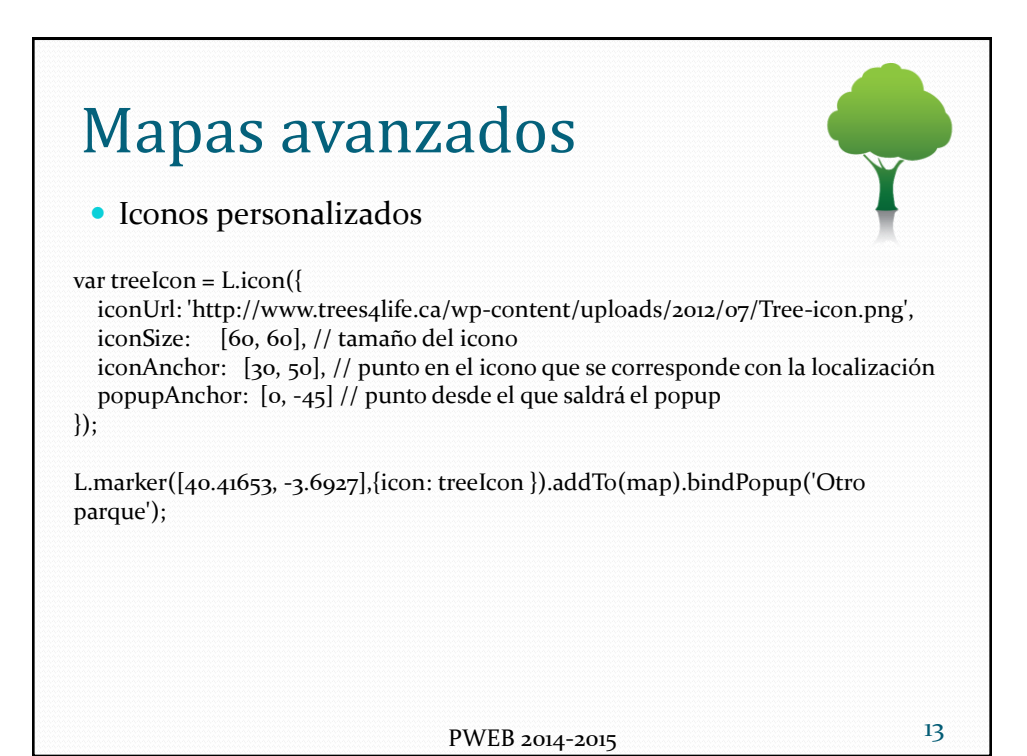

PWEB 2014-2015 Mapas avanzados Varias capas Queremos juntar lo que hemos hecho con esto: Creamos un nuevo mapa base 14 https://a.tiles.mapbox.com/v4/ramonalcarria.lm6go74l/page.html?access\_token=pk. eyJ1IjoicmFtb25hbGNhcnJpYSIsImEiOiJ6djY2XzdVIn0.2HPBM3VC\_QherXzl-3epHw#4/40.41/-3.69 var mapBoxLayer = L.tileLayer('http://{s}.tiles.mapbox.com/v4/{mapId}/{z}/{x}/{y}.png?access\_token={token}', { attribution: '<a href="http://mapbox.com">Mapbox</a>', maxZoom: 18, mapId: 'ramonalcarria.lm6g074l', token: 'pk.eyJ1IjoicmFtb25hbGNhcnJpYSIsImEiOiJ6djY2XzdVIn0.2HPBM3VC\_QherXzl-3epHw' }).addTo(map);

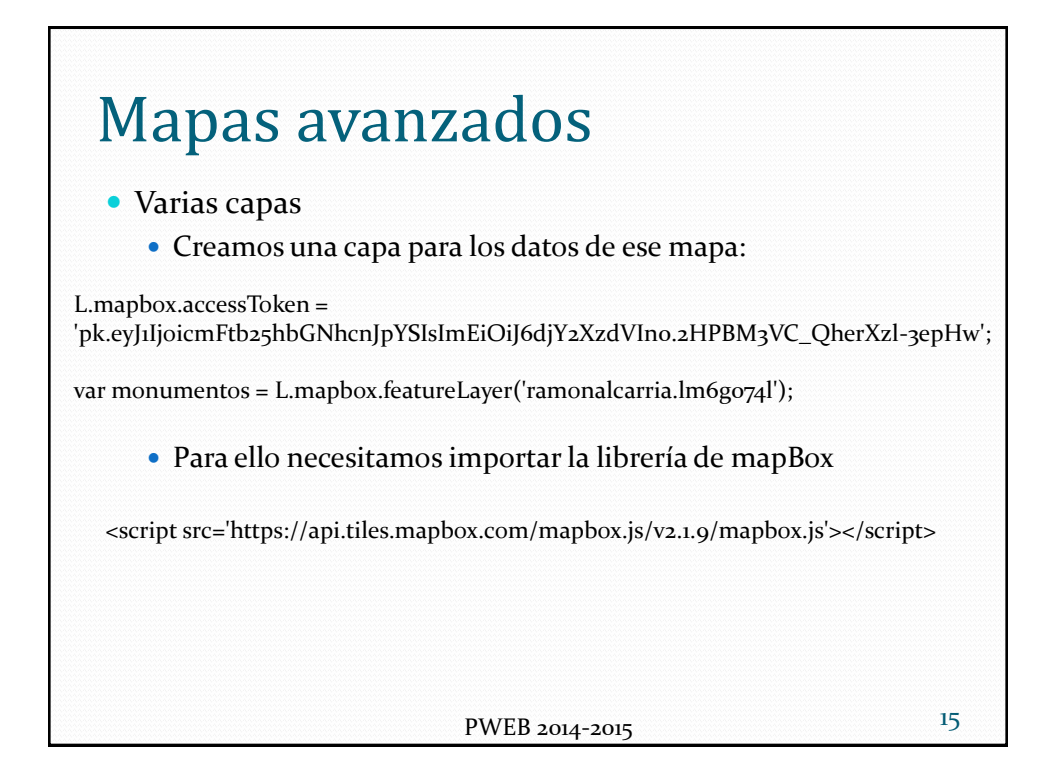

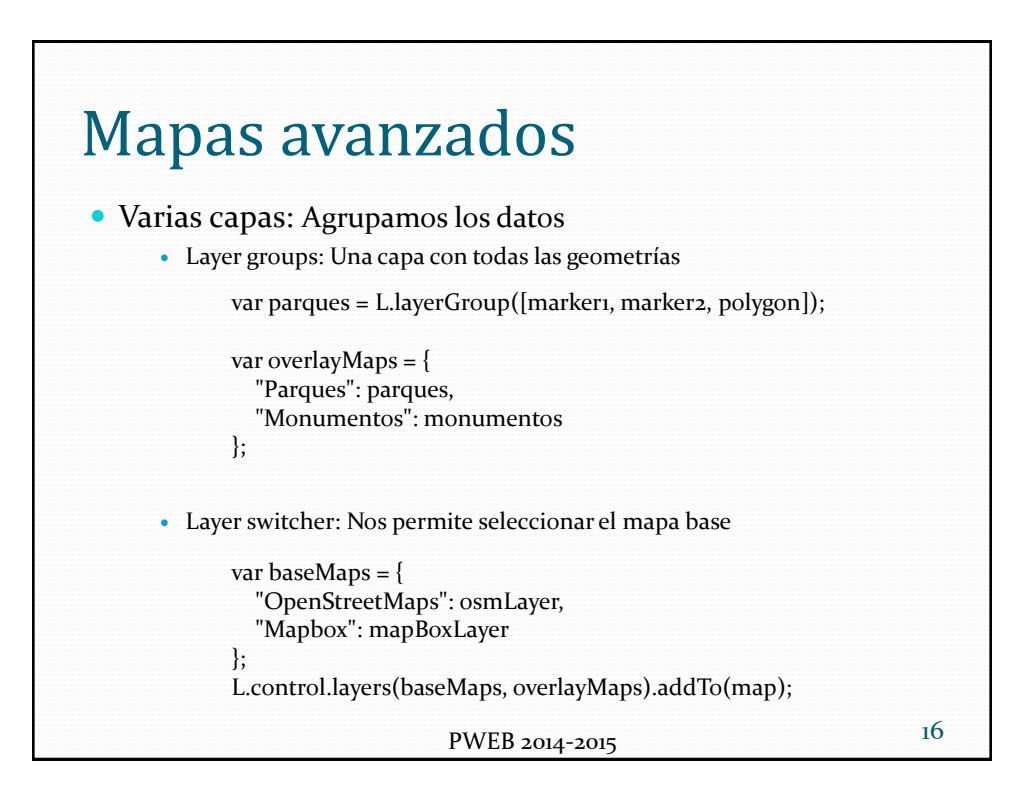

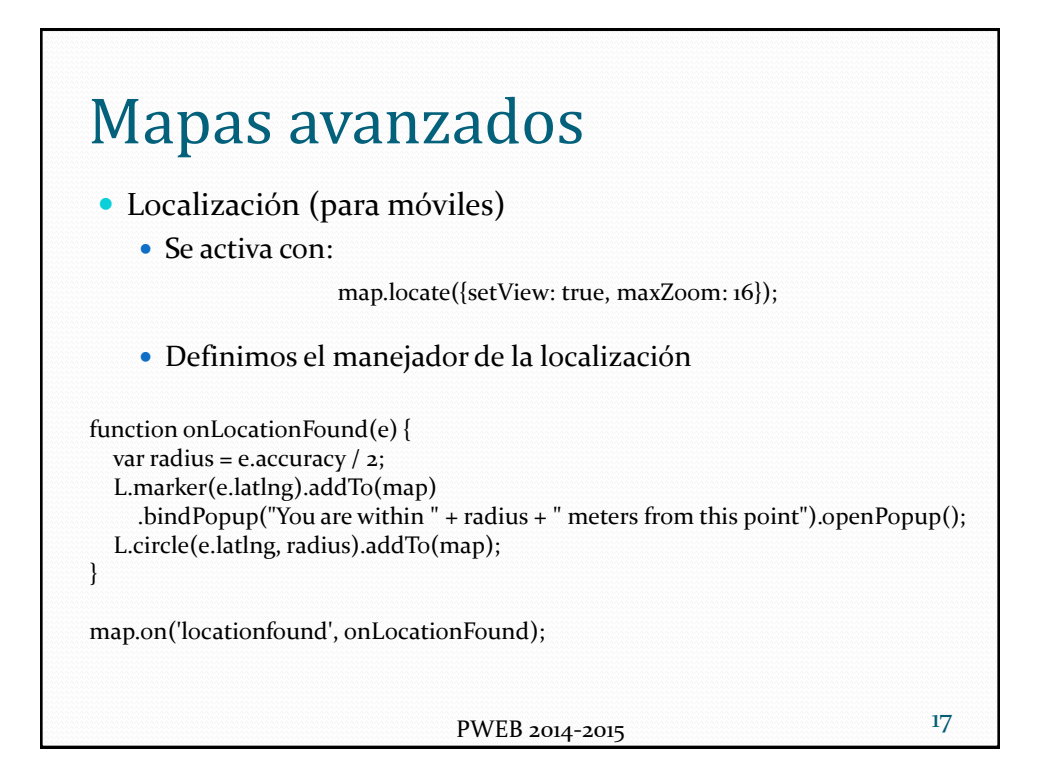

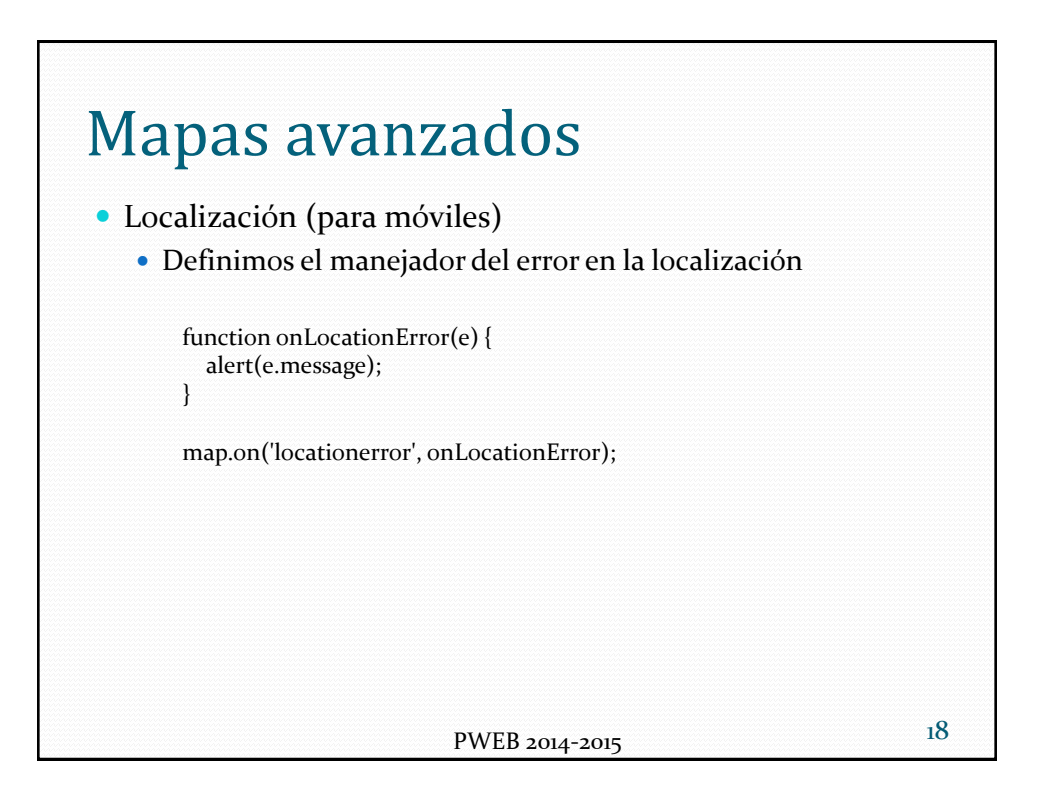